# A Brief Introduction to Internet Network Management

**Geoff Huston** gih@telstra.net

## What are we talking about?

- П **Network Management Tasks** 
	- fault management
	- $-$  configuration management
	- performance management
	- security management
	- $-$  inventory management
	- $-$  accounting management

## Fault Management

#### detection

- $\hat{\mathbf{u}}$ exception alarm generation
- **investigation and analysis**
- $\blacksquare$ statistics for steady state behaviour characterisation

## **Configuration Management**

- **installation of new hardware/software**
- tracking changes in control configuration  $-$  who, what and why!
- **Figure 1 revert/undo changes**
- $\blacksquare$ change management
- configuration audit
	- does it do what was intended?

### IP Route Management

- П **Figurity** integrity
- $\hat{\mathbf{u}}$ consistency with customer requirements
- consistency with external peers
- П - conformance with imposed policyconstraints

# Security Management

- П - exception alarm generation
- detection
- $\overline{\mathbf{u}}$ uniform access controls to resources uniform access controls to resources
- $\blacksquare$ backup

### Performance Management

- П **Availability and Reliability metrics** Availability and Reliability metrics
- **Quality metrics**
- real-time measurement
- П **historical analysis**

# Accounting Management

- П identifying consumers and suppliers identifying consumers and suppliers – of network resources
- mapping network resources to customer identity
- charge back
	- volumetric data
	- time data
	- $-$  date time of day

# Problem Tracking

- П **reporting procedures**
- $\hat{\mathbf{u}}$ fault management
- **Excalation and referral**
- $\overline{\mathbf{u}}$ historical data for component reliability analysis analysis

# Inventory Control Inventory Control

#### hardware

- $-$  components
- identity
- $-$  location
- software
	- version control

# Knowledge Based Management

- П - "expert" systems
- **Modelling** 
	- $-$  simulation
	- routing
	- $-$  configuration changes

No single system will solve all your problems or meet all your requirements

Any Network Management package can only Any Network Management package can only complement effective and efficient operational procedures

Need to identify what is important to you and your organisation your organisation

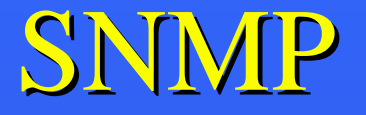

- $\mathbf{u}^{(i)}$ Simple Network Management Protocol
- Doesn't SNMP solve all these problems? – Don't be silly!

#### SNMP

- Where did it come from? **- Internet Engineering Task Force** » Network Management Area – SNMP V1  $-$  MIB definitions
	- SNMPV2\*

#### What is it?

П more than just a protocol ... more than just a protocol ... Structure of Management Information (SMI)

- identifies and defines structure of management information – RFC1155
- defines
	- commonly defined data item
	- syntax of the data type
	- semantics of the data object

## **Syntax**

- $\mathbf{u}^{\dagger}$ uses ASN.1 (Abstract Syntax Notation)
	- binary encoding 02 01 06is a 1 byte integer, value 6
- $\blacksquare$ **Primitive Types** INTEGER, OCTECT STRING, OBJECT IDENTIFIER, NULL
- $\blacksquare$ **Constructor Types** SEQUENCE <primitive-type> ... ie. a record SEQUENCE OF <primitive-type> ... ie. an array

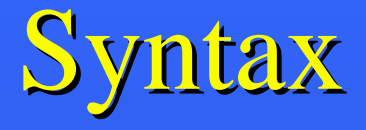

#### П **Defined Data Types**

**TimeTicks** 

IpAddress what you expect Counter **non-negative integer that wraps** Gauge **non-negative integer that latches** time in hundredths of seconds

#### SNMP NAMES

#### SNMP Name Structure

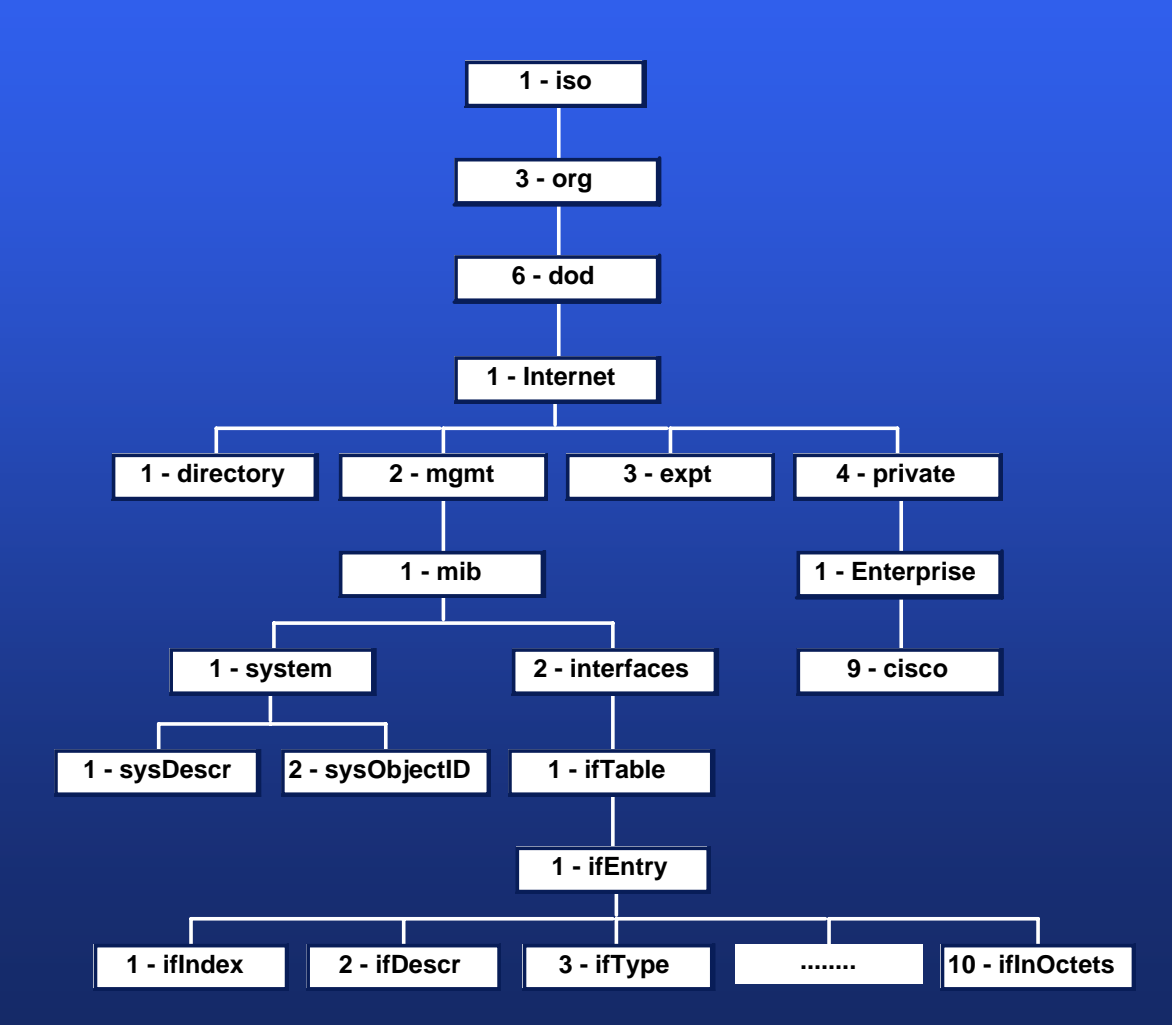

#### SNMP

- $\blacksquare$ **Management Information Base (MIB)** 
	- "database"of network objects
	- Groups:
		- » System, Interfaces, Address Translation, IP, ICMP, TCP, UDP, EGP
	- "Access" and "Status" attributes
	- $-$  actual variables are "instances" of OIDs

1.3.6.1.2.1.1.1.0 sysDescr 1.3.6.1.2.1.2.1.1.10.3 ifInOctets for interface 3 1.3.6.1.2.1.4.21.1.7.130.56.0.0 ipRouteNextHop for network 130.56.0.0

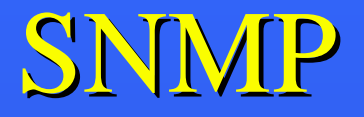

- П The SNMP protocol itself
	- allows inspection and alteration of MIB variables
- **JUDP Based** 
	- $-$  not acknowledged transactions
- PUT, GET, GET-NEXT operators

#### SNMP

- П - SNMP Traps
	- unsolicited notification of events unsolicited notification of events
	- can include variable list
	- ColdStart, WarmStart
	- LinkUp, LinkDown
	- $-$  Authentication Failure
	- EGPNeighbourLoss
	- Enterprise Specific

### Network Management Software

- П - SNMP Agents
	- provided by all router vendors
	- many expanded (enterprise) MIBs
	- bridges, wiring concentrators, toasters

### Network Management Software

- **Public Domain** 
	- **Application Programming Interfaces available** from CMU and MIT
	- include variety of applications

#### Network Management Software

П **Commercially** 

- many offerings, UNIX and PC based
	- » HP OpenView
	- » SunNet Manager
	- $\rightarrow$  ciscoworks
	- » Cabletron Spectrum
	- »  $*$ MANY $*$  others

# Choosing a Management Platform

#### Does it:

a) Support your systems ? b) Run on your platforms ? c) Meet your requirements ? d) Match your resources ?